## **МИНИСТЕРСТВО ОБРАЗОВАНИЯ И НАУКИ РФ**

### **Федеральное государственное бюджетное образовательное учреждение высшего образования**

# «ТОМСКИЙ ГОСУДАРСТВЕННЫЙ УНИВЕРСИТЕТ СИСТЕМ УПРАВЛЕНИЯ И РАДИОЭЛЕКТРОНИКИ» (ТУСУР)

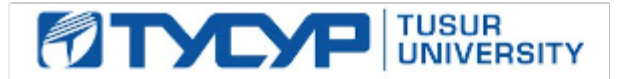

## УТВЕРЖДАЮ Проректор по учебной работе

Документ подписан электронной подписью

Сертификат: 1сбсfa0a-52a6-4f49-aef0-5584d3fd4820<br>Владелец: Троян Павел Ефимович Действителен: с 19.01.2016 по 16.09.2019

## РАБОЧАЯ ПРОГРАММА УЧЕБНОЙ ДИСЦИПЛИНЫ

## **Инженерная графика**

Уровень образования: **высшее образование - бакалавриат** Направление подготовки (специальность): **27.03.04 Управление в технических системах** Направленность (профиль): **Управление в робототехнических системах** Форма обучения: **очная** Факультет: **ФВС, Факультет вычислительных систем** Кафедра: **КСУП, Кафедра компьютерных систем в управлении и проектировании** Курс: **1** Семестр: **1** Учебный план набора 2017 года

# Распределение рабочего времени

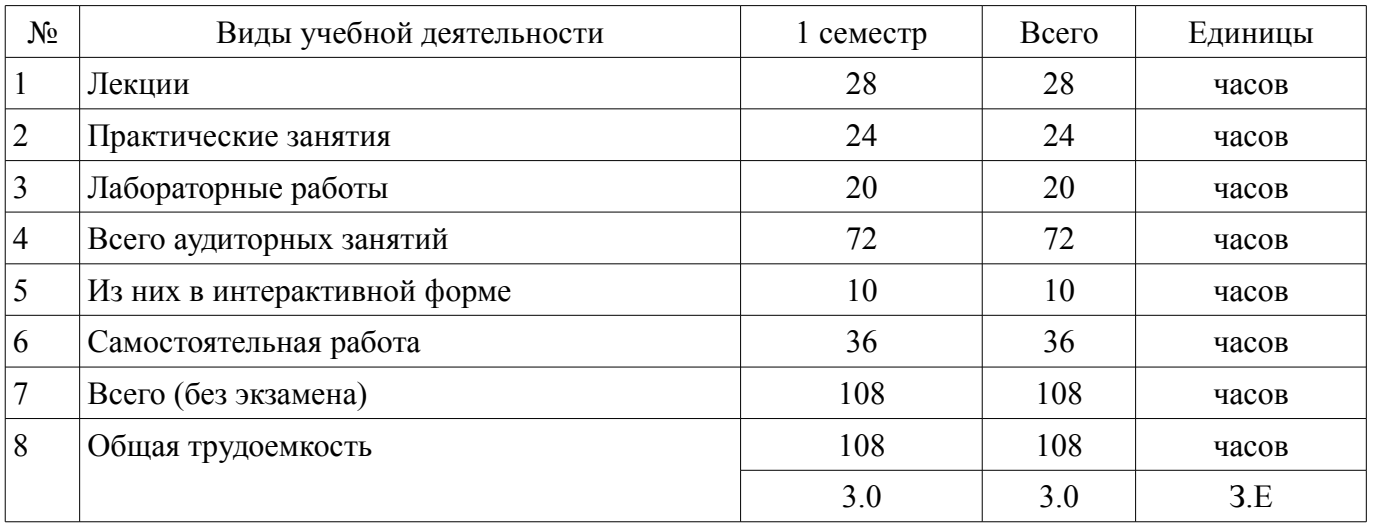

Дифференцированный зачет: 1 семестр

Томск 2017

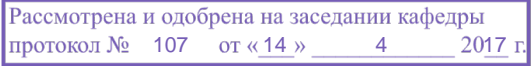

# ЛИСТ СОГЛАСОВАНИЙ

Рабочая программа составлена с учетом требований федерального государственного образовательного стандарта высшего образования (ФГОС ВО) по направлению подготовки (специальности) 27.03.04 Управление в технических системах, утвержденного 20 октября 2015 года, рассмотрена и утверждена на заседании кафедры «\_\_\_» \_\_\_\_\_\_\_\_\_\_\_\_ 20\_ года, протокол №\_\_\_\_\_\_.

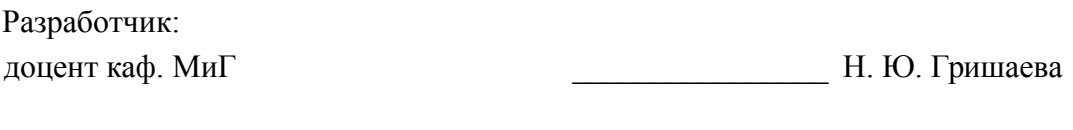

Заведующий обеспечивающей каф. МиГ **Б. А. Люкшин** 

Рабочая программа согласована с факультетом, профилирующей и выпускающей кафедрами направления подготовки (специальности).

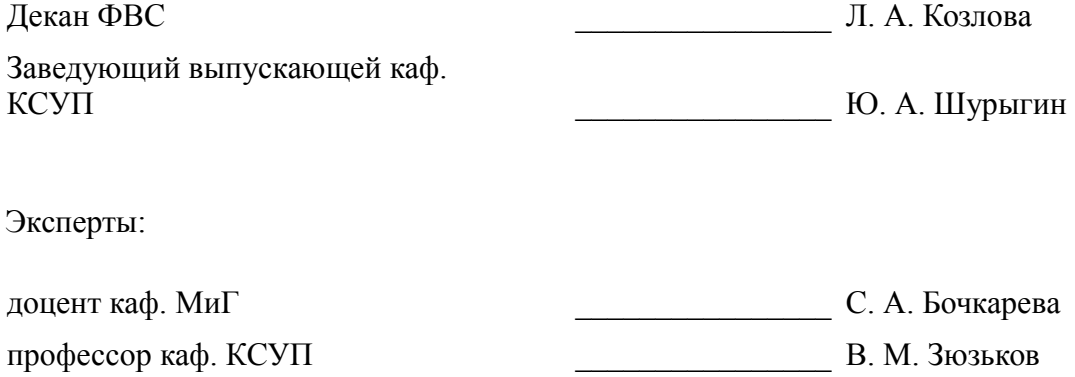

## **1. Цели и задачи дисциплины**

#### **1.1. Цели дисциплины**

Целью преподавания дисциплины «Инженерная и компьютерная графика» является изучение правил выполнения конструкторско-технологической документации на основе стандартов ЕСКД, ознакомление со стандартами в области оптических телекоммуникаций.

#### **1.2. Задачи дисциплины**

– В результате изучения настоящей дисциплины у студентов должны сформироваться знания, умения и навыки, позволяющие применять современные программные средства для выполнения и редактирования изображений, подготовки конструкторско-технологической документации; способность работать с компьютером как средством управления информацией; умение применять полученные знания и навыки при создании электронных моделей схем и устройств на персональном компьютере. Студенты также должны получить знания, обеспечивающие подготовку для усвоения последующих дисциплин.

## **2. Место дисциплины в структуре ОПОП**

Дисциплина «Инженерная графика» (Б1.Б.15.1) относится к блоку 1 (базовая часть).

Предшествующими дисциплинами, формирующими начальные знания, являются следующие дисциплины: Информационные технологии.

Последующими дисциплинами являются: Автоматизированные информационно-управляющие системы, Компьютерная графика, Моделирование систем управления, Научно-исследовательская работа.

## **3. Требования к результатам освоения дисциплины**

Процесс изучения дисциплины направлен на формирование следующих компетенций:

– ОПК-4 готовностью применять современные средства выполнения и редактирования изображений и чертежей и подготовки конструкторско-технологической документации;

– ОПК-7 способностью учитывать современные тенденции развития электроники, измерительной и вычислительной техники, информационных технологий в своей профессиональной деятельности;

В результате изучения дисциплины студент должен:

– **знать** элементы начертательной геометрии и инженерной графики, геометрическое моделирование, программные средства компьютерной графики.

– **уметь** представлять технические решения с использованием компьютерной графики и геометрического моделирования

– **владеть** современными программными средствами подготовки конструкторско-технологической документации, принципами и методами моделирования, методами и средствами разработки и оформления технической документации

## **4. Объем дисциплины и виды учебной работы**

Общая трудоемкость дисциплины составляет 3.0 зачетных единицы и представлена в таблице 4.1.

Таблица 4.1 – Трудоемкость дисциплины

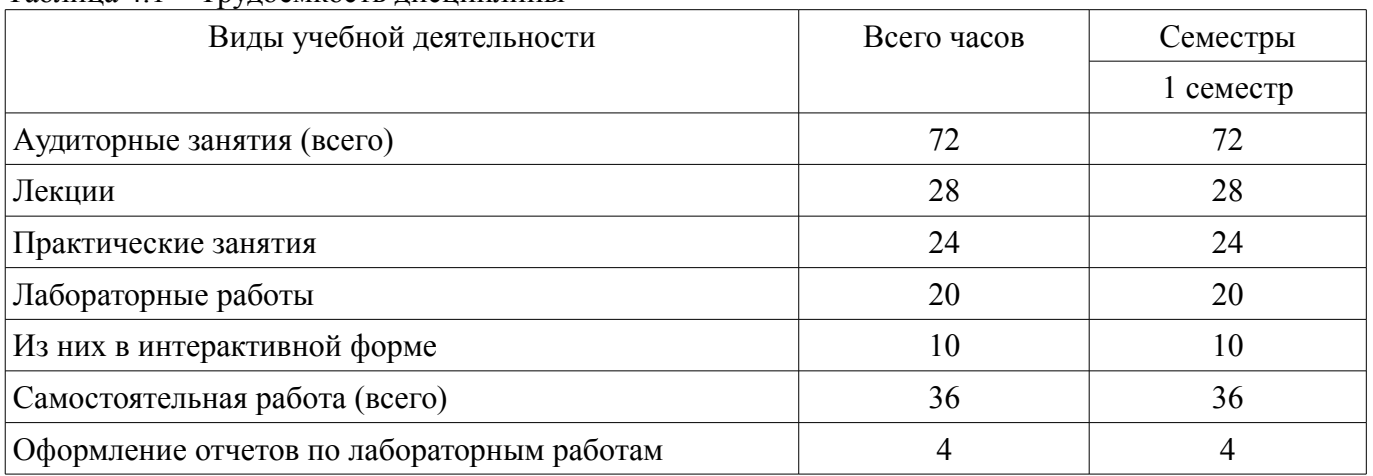

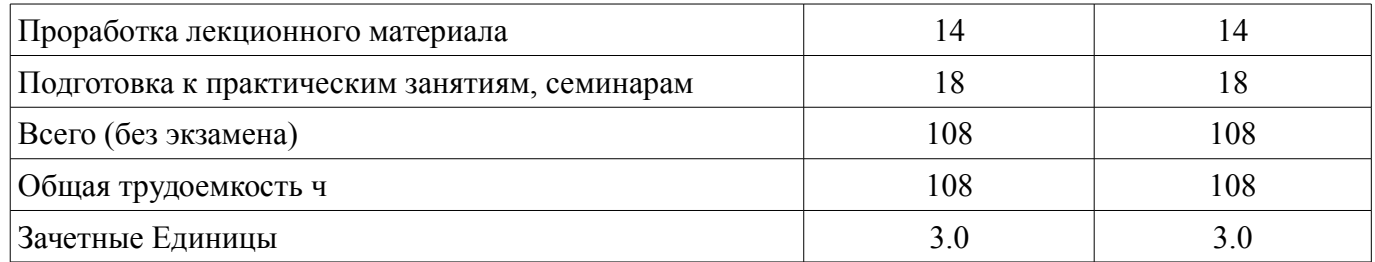

## **5. Содержание дисциплины**

## **5.1. Разделы дисциплины и виды занятий**

Разделы дисциплины и виды занятий приведены в таблице 5.1.

Таблица 5.1 – Разделы дисциплины и виды занятий

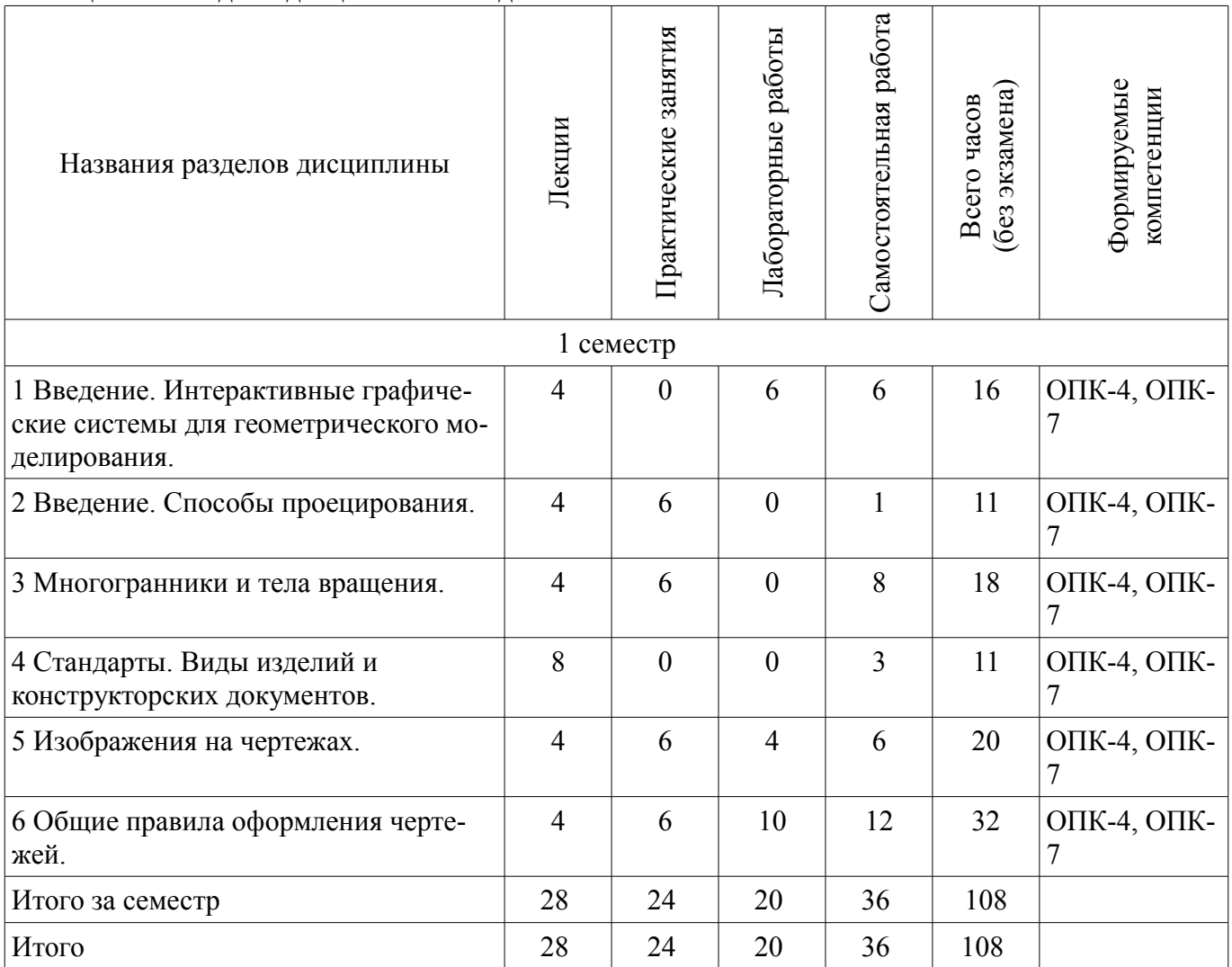

# **5.2. Содержание разделов дисциплины (по лекциям)**

Содержание разделов дисциплин (по лекциям) приведено в таблице 5.2. Таблица 5.2 - Содержание разделов дисциплин (по лекциям)

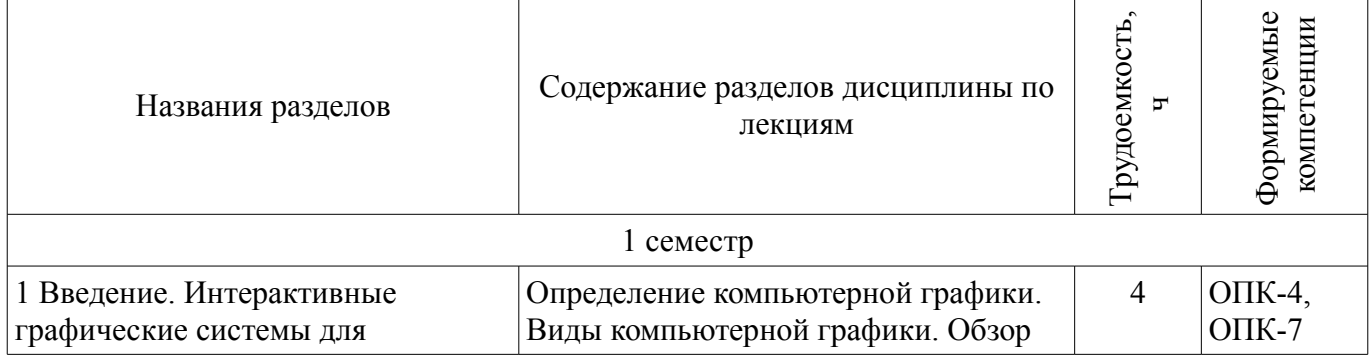

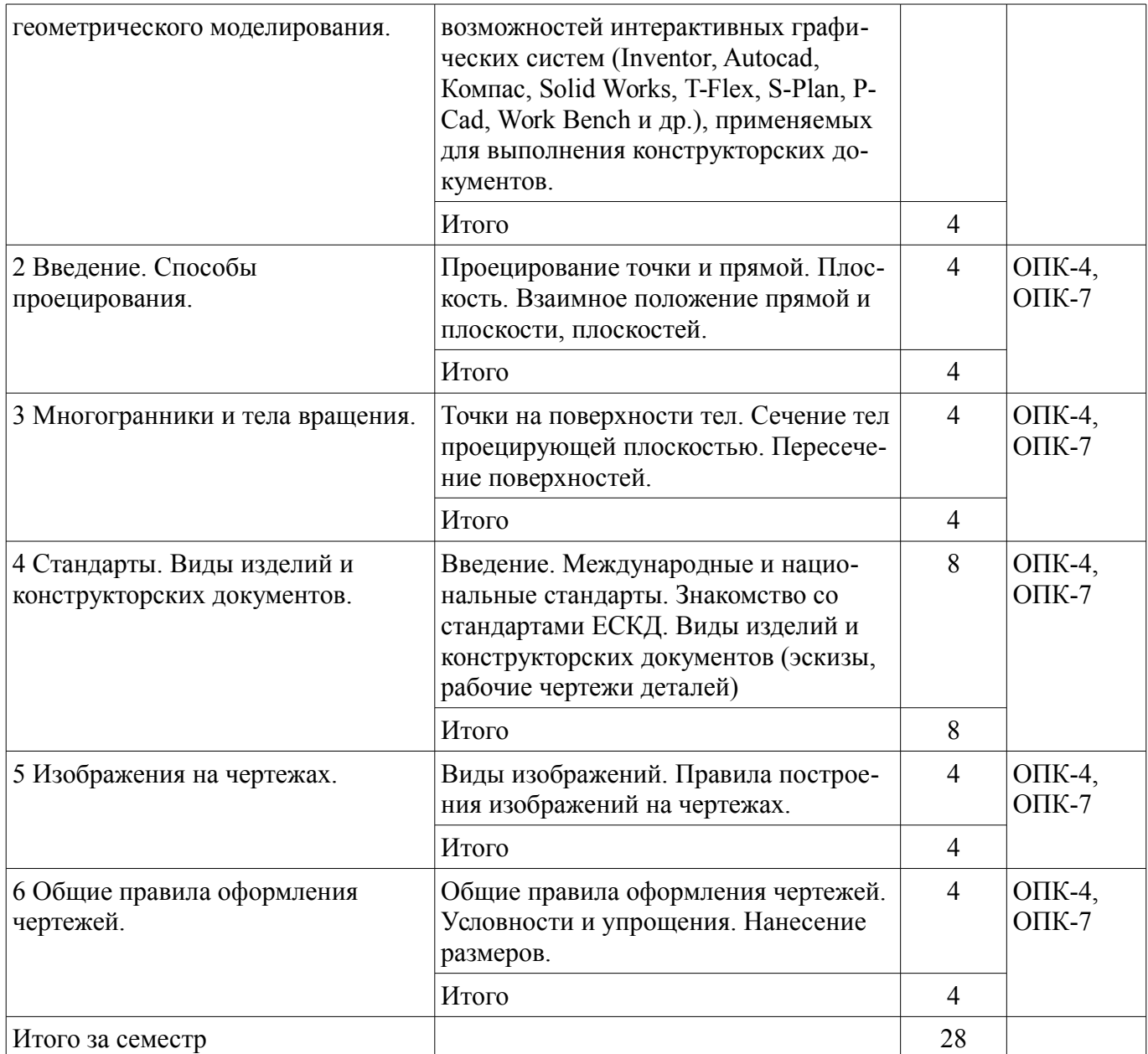

## **5.3. Разделы дисциплины и междисциплинарные связи с обеспечивающими (предыдущими) и обеспечиваемыми (последующими) дисциплинами**

Разделы дисциплины и междисциплинарные связи с обеспечивающими (предыдущими) и обеспечиваемыми (последующими) дисциплинами представлены в таблице 5.3. Таблица 5.3 - Разделы дисциплины и междисциплинарные связи

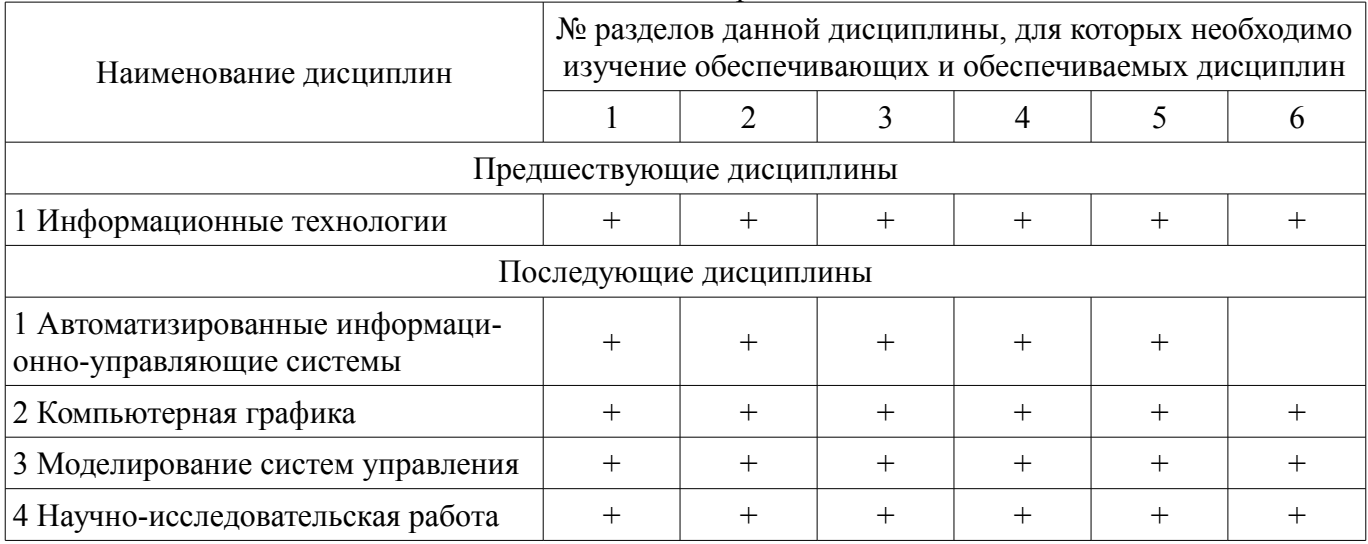

## **5.4. Соответствие компетенций, формируемых при изучении дисциплины, и видов занятий**

Соответствие компетенций, формируемых при изучении дисциплины, и видов занятий представлено в таблице 5.4

Таблица 5.4 – Соответствие компетенций и видов занятий, формируемых при изучении дисциплины

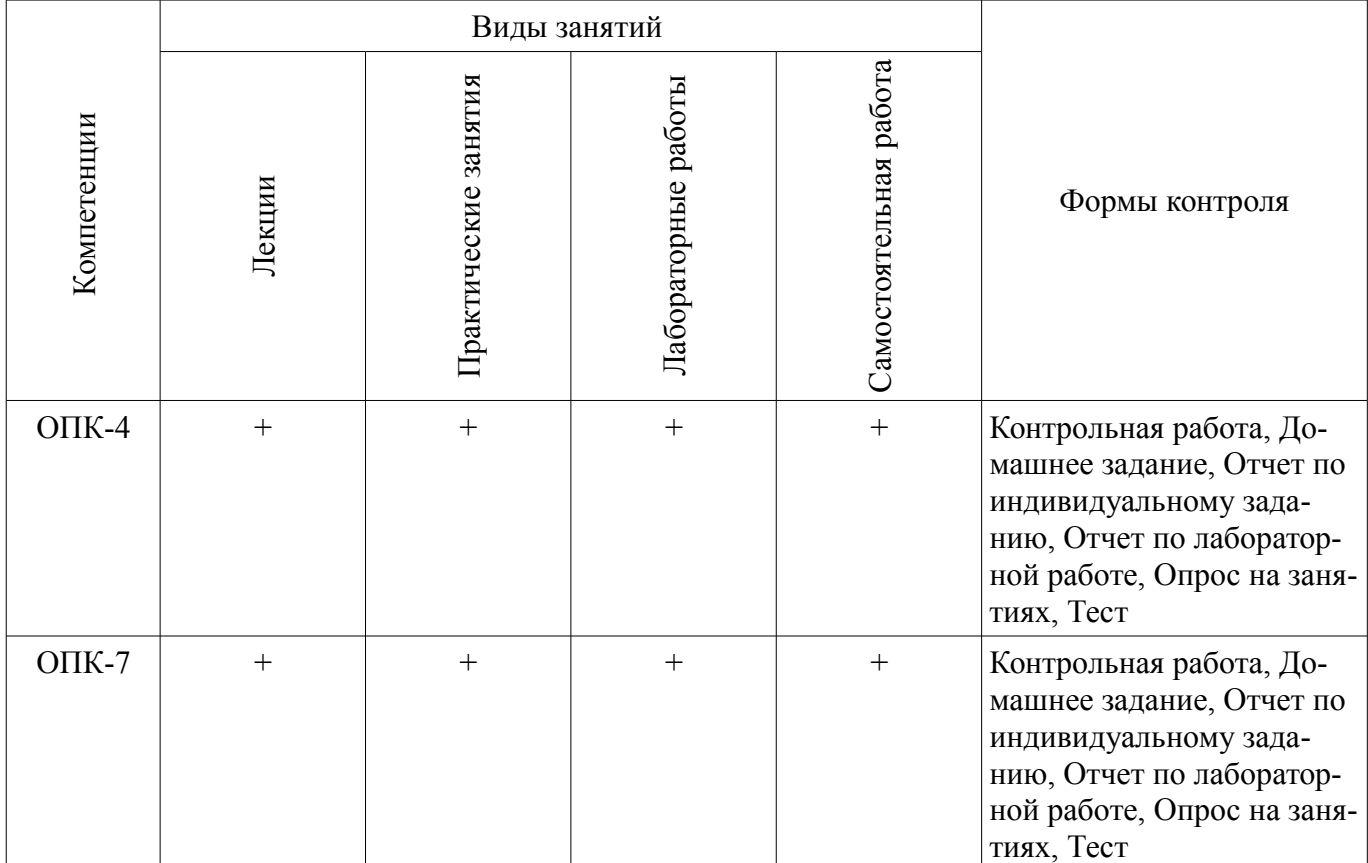

**6. Интерактивные методы и формы организации обучения**

Технологии интерактивного обучения при разных формах занятий в часах приведены в таблице 6.1

Таблица 6.1 – Технологии интерактивного обучения при разных формах занятий в часах

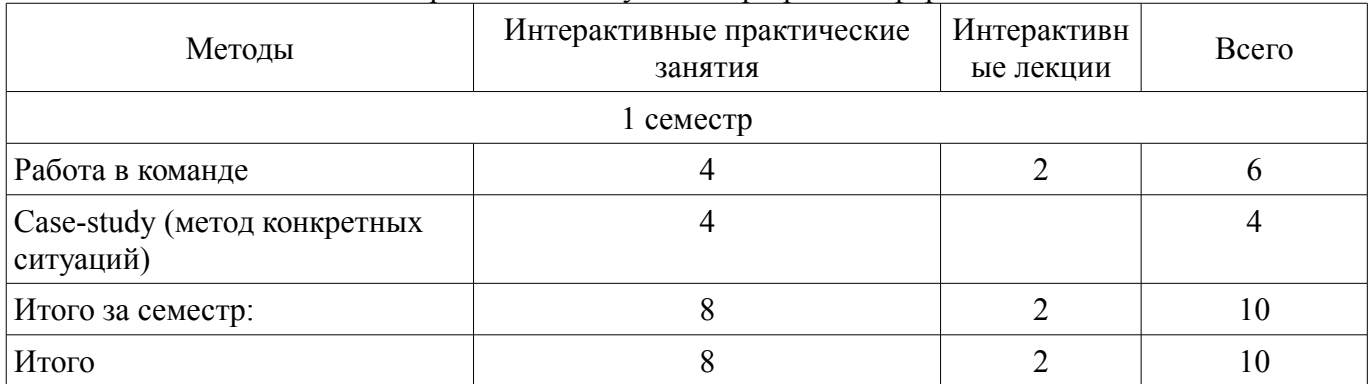

## **7. Лабораторные работы**

Наименование лабораторных работ приведено в таблице 7.1. Таблица 7. 1 – Наименование лабораторных работ

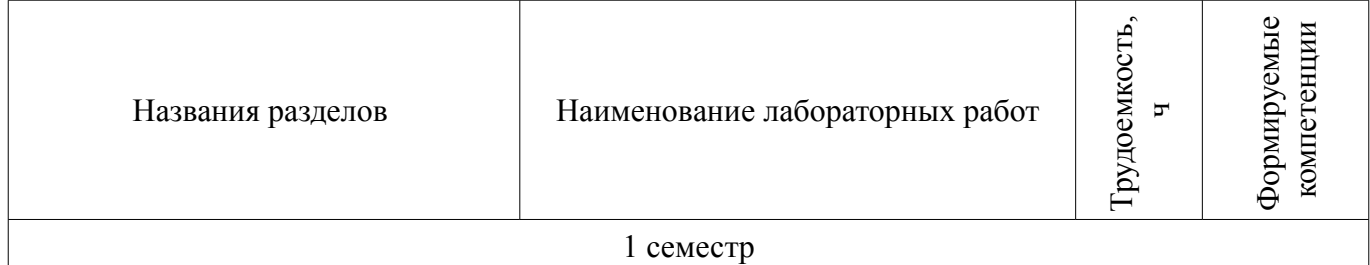

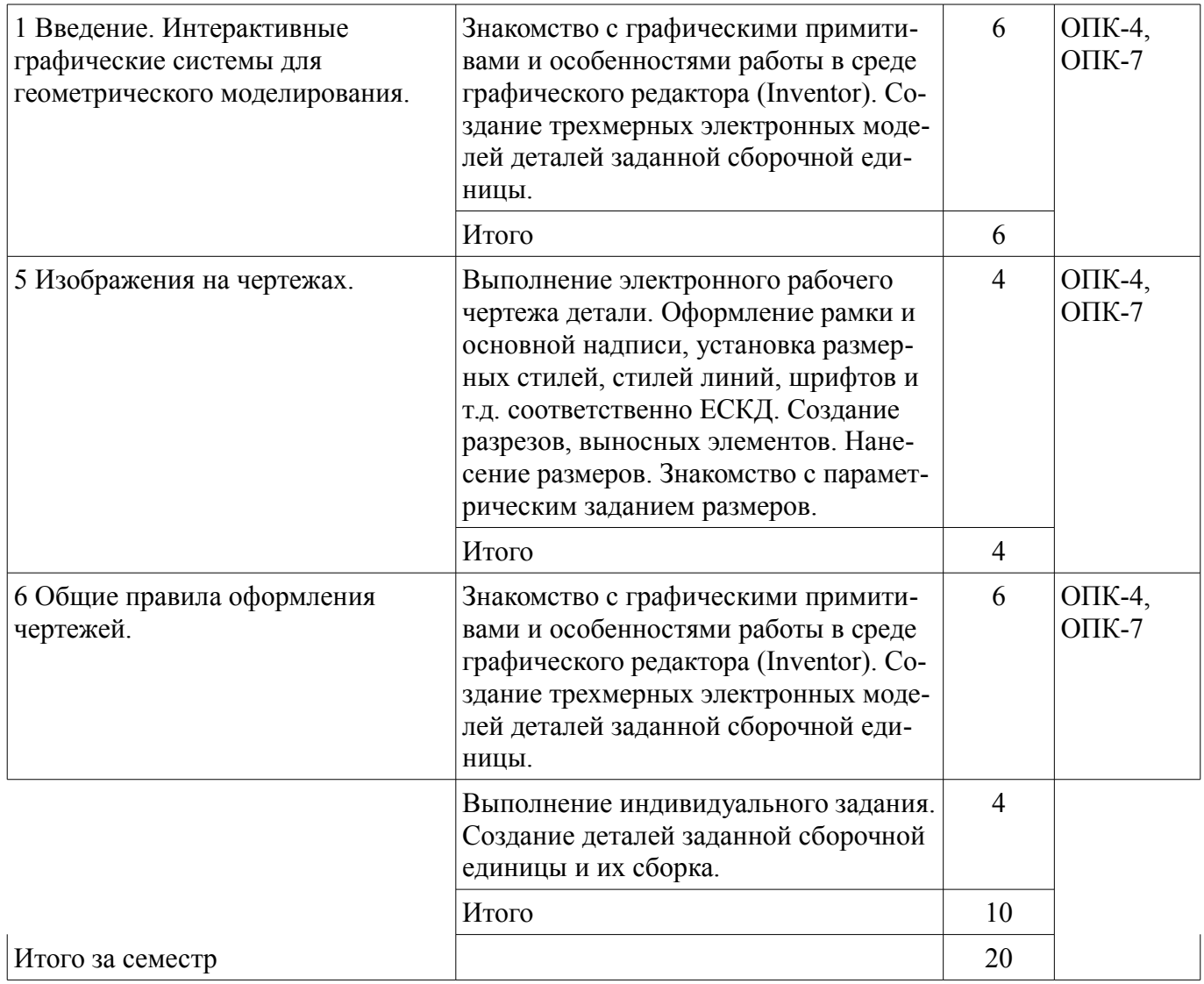

# **8. Практические занятия (семинары)**

Наименование практических занятий (семинаров) приведено в таблице 8.1. Таблица 8. 1 – Наименование практических занятий (семинаров)

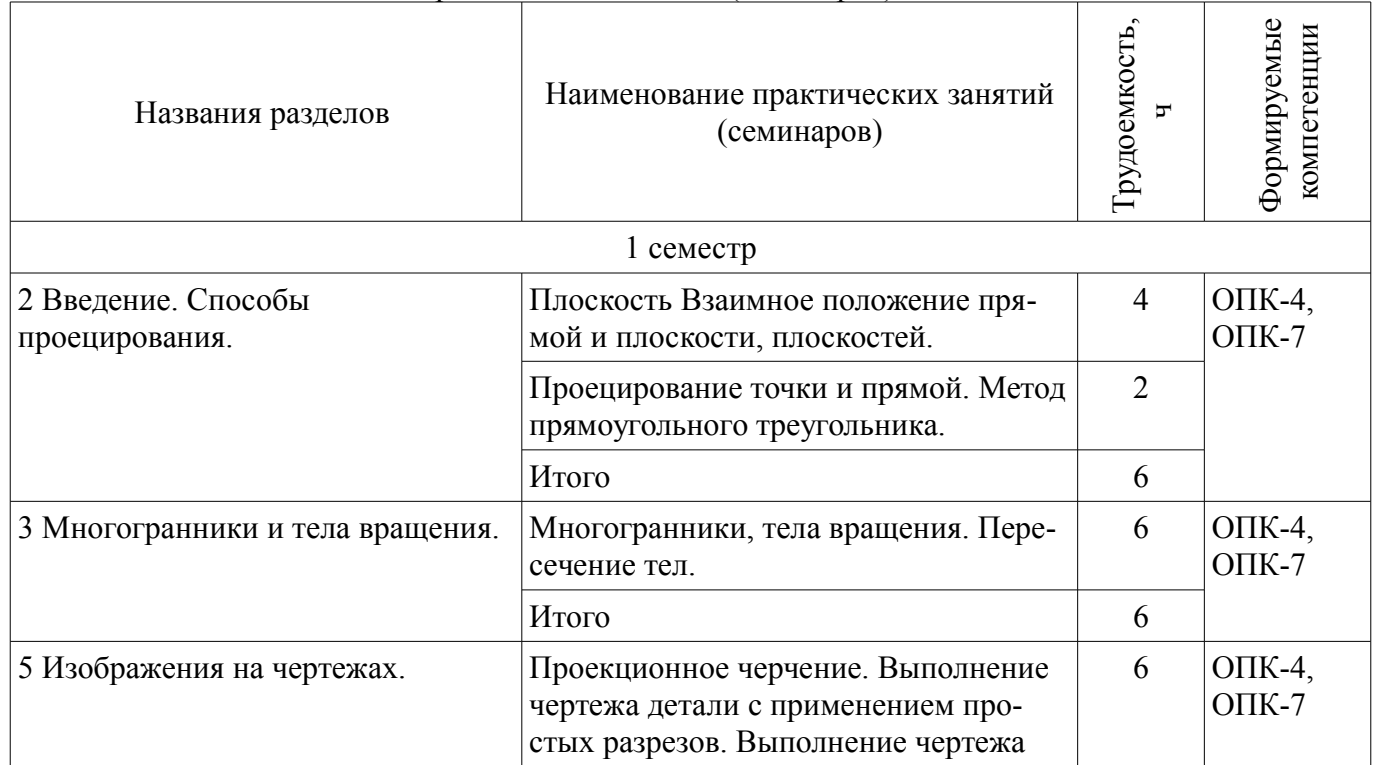

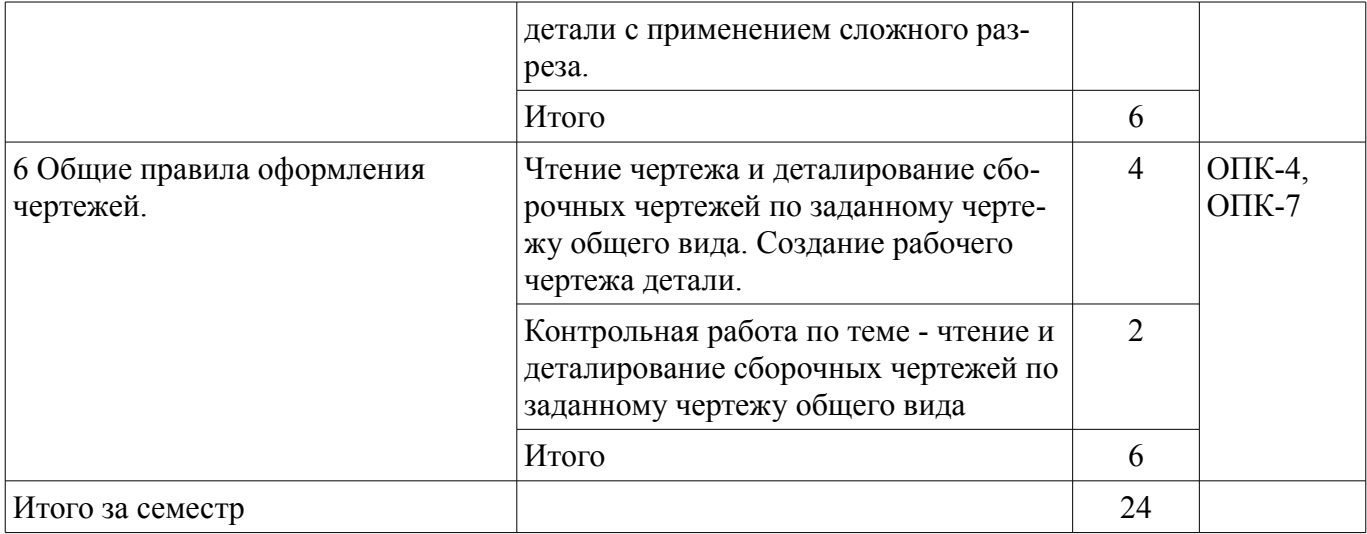

# **9. Самостоятельная работа**

Виды самостоятельной работы, трудоемкость и формируемые компетенции представлены в таблице 9.1.

Таблица 9.1 - Виды самостоятельной работы, трудоемкость и формируемые компетенции

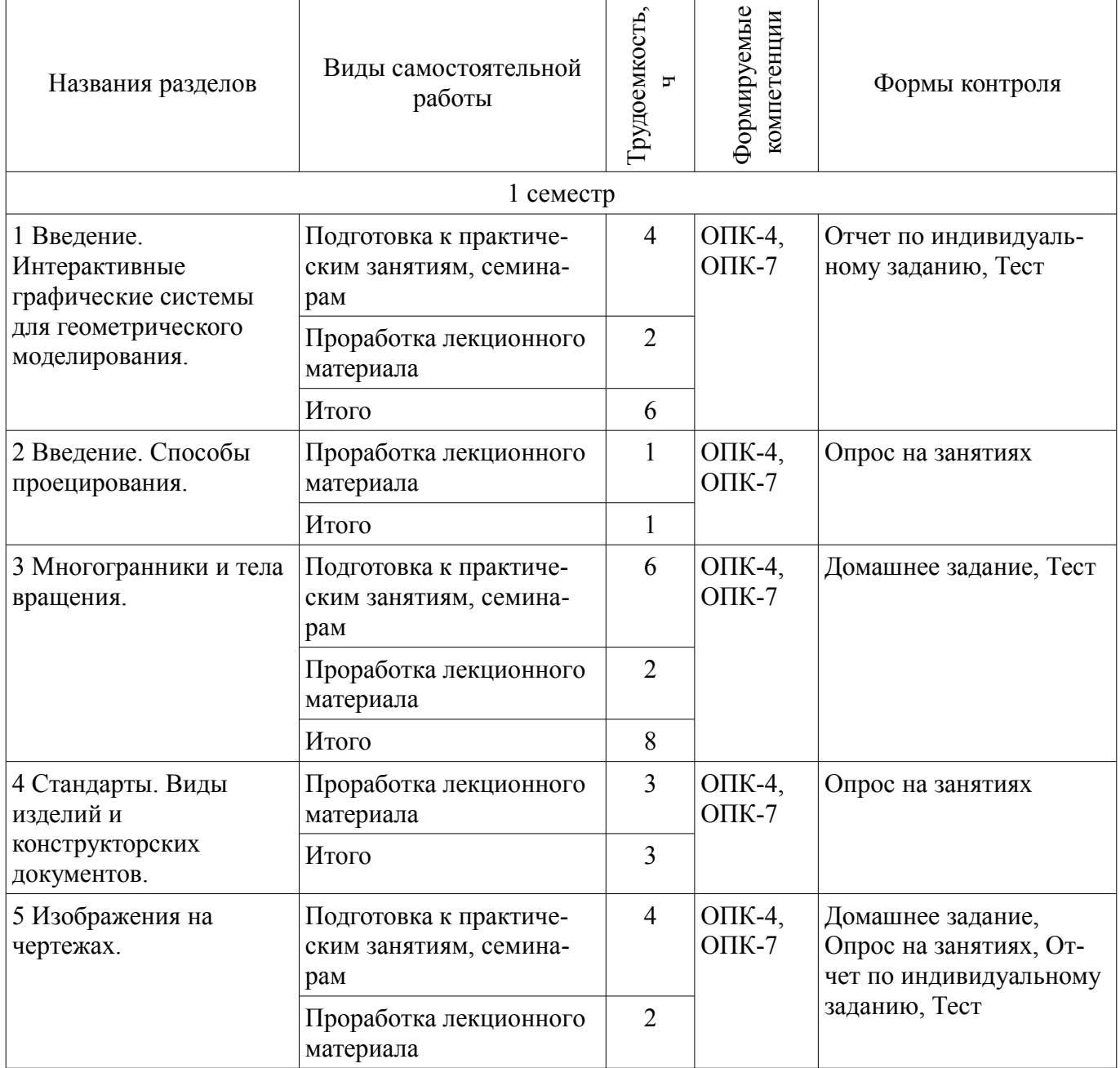

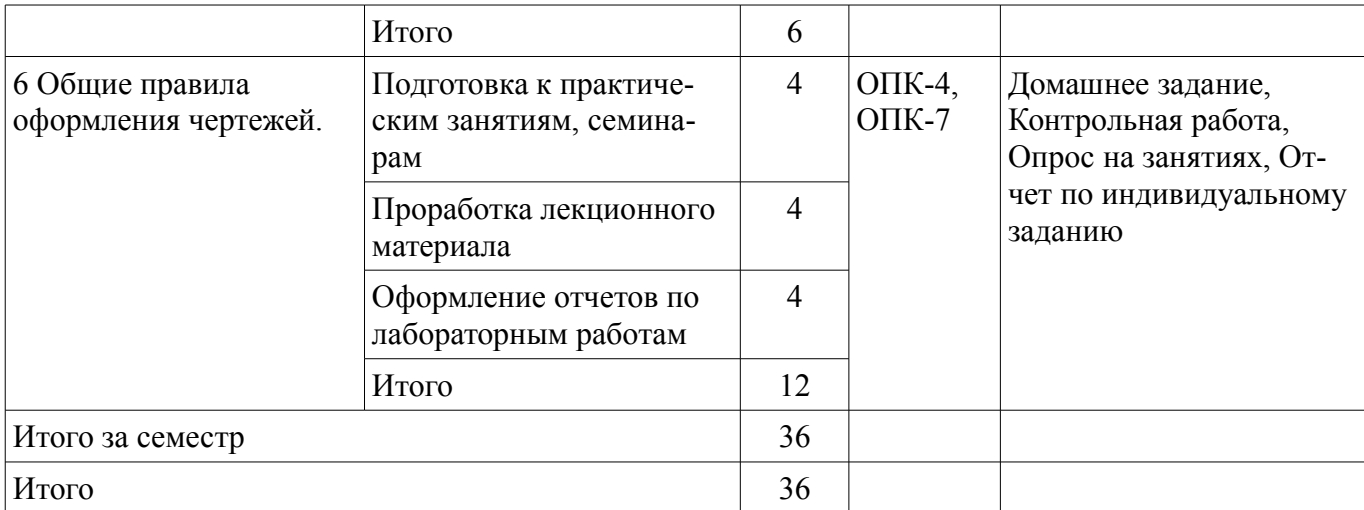

# **10. Курсовая работа (проект)**

Не предусмотрено РУП

## **11. Рейтинговая система для оценки успеваемости студентов**

## **11.1. Балльные оценки для элементов контроля**

Таблица 11.1 – Балльные оценки для элементов контроля

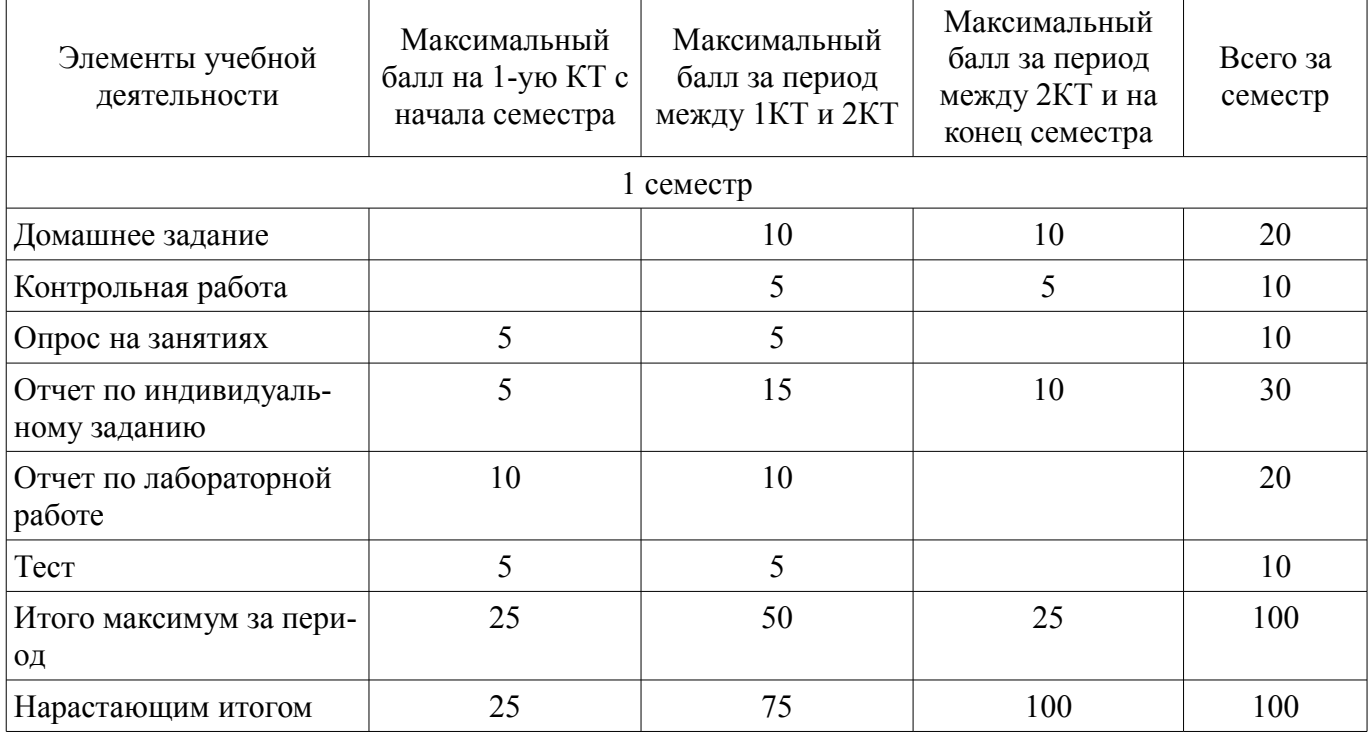

# **11.2. Пересчет баллов в оценки за контрольные точки**

Пересчет баллов в оценки за контрольные точки представлен в таблице 11.2. Таблица 11. 2 – Пересчет баллов в оценки за контрольные точки

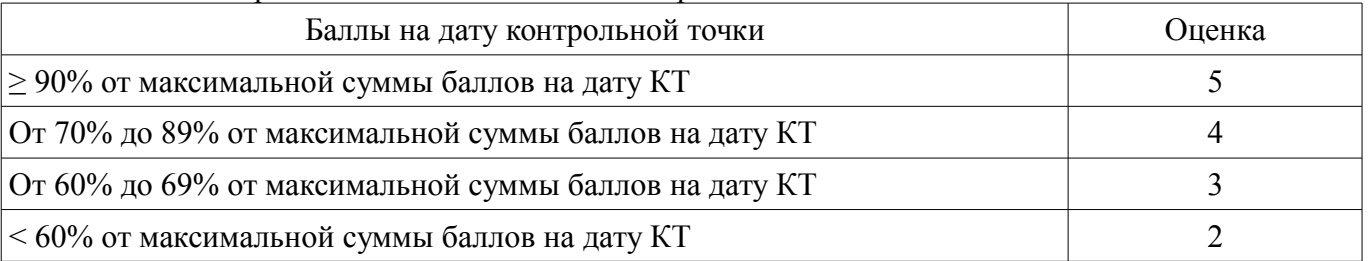

# **11.3. Пересчет суммы баллов в традиционную и международную оценку**

Пересчет суммы баллов в традиционную и международную оценку представлен в таблице 11.3.

| Оценка (ГОС)                            | Итоговая сумма баллов,<br>учитывает успешно сданный<br>экзамен | Оценка (ECTS)           |  |
|-----------------------------------------|----------------------------------------------------------------|-------------------------|--|
| 5 (отлично) (зачтено)                   | $90 - 100$                                                     | А (отлично)             |  |
| 4 (хорошо) (зачтено)                    | $85 - 89$                                                      | В (очень хорошо)        |  |
|                                         | $75 - 84$                                                      | $C$ (хорошо)            |  |
|                                         | $70 - 74$                                                      | D (удовлетворительно)   |  |
| 3 (удовлетворительно) (зачтено)         | $65 - 69$                                                      |                         |  |
|                                         | $60 - 64$                                                      | Е (посредственно)       |  |
| 2 (неудовлетворительно) (не<br>зачтено) | Ниже 60 баллов                                                 | F (неудовлетворительно) |  |

Таблица 11. 3 – Пересчет суммы баллов в традиционную и международную оценку

## **12. Учебно-методическое и информационное обеспечение дисциплины**

## **12.1. Основная литература**

1. Инженерная и компьютерная графика. В 3-х ч. Козлова Л.А. Инженерная графика: ч.1 учебное пособие – Томск: изд-во ТУСУР, 2007. 118с. (наличие в библиотеке ТУСУР - 163 экз.)

2. Инженерная и компьютерная графика. В 3-х ч. Ч.2. Люкшин Б.А. Компьютерная графика: учебное пособие – Томск: изд-во ТУСУР, 2007. 100с. (наличие в библиотеке ТУСУР - 185 экз.)

3. Чекмарев А.А. Инженерная графика : Учебник для вузов / А. А. Чекмарев. - 8-е изд., стереотип. - М. : Высшая школа, 2007. - 364 с. (наличие в библиотеке ТУСУР - 512 экз.)

#### **12.2. Дополнительная литература**

1. Единая система конструкторской документации. Основные положения. Сб. стандартов. - М.: Изд. стандартов, 1995.-274 с. [Электронный ресурс]. - http://docs.cntd.ru/document/5200182

2. Единая система конструкторской документации. Общие правила выполнения чертежей. Сб. стандартов. - М.: Изд. стандартов, 1995.-236 с. [Электронный ресурс]. http://docs.cntd.ru/document/1200006932

## **12.3 Учебно-методические пособия**

## **12.3.1. Обязательные учебно-методические пособия**

1. Задачник для практических занятий по начертательной геометрии: Задачник / Шибаева И. П. - 2007. 35 с. (для практических занятий и самостоятельной работы) [Электронный ресурс] - Режим доступа: http://edu.tusur.ru/publications/770, дата обращения: 19.05.2017.

2. Схема электрическая принципиальная: Учебное пособие / Жуков Ю. Н. - 2006. 71 с. (для практических занятий и самостоятельной работы) [Электронный ресурс] - Режим доступа: http://edu.tusur.ru/publications/242, дата обращения: 19.05.2017.

3. Эскизирование: Методическое руководство / Козлова Л. А. - 2007. 44 с. (для практических занятий и самостоятельной работы) [Электронный ресурс] - Режим доступа: http://edu.tusur.ru/publications/769, дата обращения: 19.05.2017.

4. Деталирование сборочных чертежей: Учебное пособие / Козлова Л. А. - 2007. 44 с. (для практических занятий и самостоятельной работы) [Электронный ресурс] - Режим доступа: http://edu.tusur.ru/publications/765, дата обращения: 19.05.2017.

5. Сборочный чертеж: Методическое руководство / Козлова Л. А. - 2007. 29 с. (для практических занятий и самостоятельной работы) [Электронный ресурс] - Режим доступа: http://edu.tusur.ru/publications/767, дата обращения: 19.05.2017.

6. Проекционное черчение: Методические указания к практическим занятиям / Струков Ю. С., Шибаева И. П. - 2012. 16 с. (для практических занятий и самостоятельной работы) [Электронный ресурс] - Режим доступа: http://edu.tusur.ru/publications/820, дата обращения: 19.05.2017.

7. Autodesk Inventor 11: Учебно-методическое пособие к лабораторным работам для студентов всех специальностей / Бочкарёва С. А. - 2011. 115 с. (для лабораторных и самостоятельных занятий) [Электронный ресурс] - Режим доступа: http://edu.tusur.ru/publications/237, дата обраще-

#### **12.3.2 Учебно-методические пособия для лиц с ограниченными возможностями здоровья**

Учебно-методические материалы для самостоятельной и аудиторной работы обучающихся из числа инвалидов предоставляются в формах, адаптированных к ограничениям их здоровья и восприятия информации.

#### **Для лиц с нарушениями зрения:**

- в форме электронного документа;
- в печатной форме увеличенным шрифтом.

## **Для лиц с нарушениями слуха:**

- в форме электронного документа;
- в печатной форме.

# **Для лиц с нарушениями опорно-двигательного аппарата:**

- в форме электронного документа;
- в печатной форме.

#### **12.4. Базы данных, информационно-справочные, поисковые системы и требуемое программное обеспечение**

- 1. 1. http://libgost.ru
- 2. 2. http://techliter.ru
- 3. 3. http://standartgost.ru

#### **13. Материально-техническое обеспечение дисциплины**

## **13.1. Общие требования к материально-техническому обеспечению дисциплины**

#### **13.1.1. Материально-техническое обеспечение для лекционных занятий**

Для проведения занятий лекционного типа, групповых и индивидуальных консультаций, текущего контроля и промежуточной аттестации используется учебная аудитория, с количеством посадочных мест не менее 22-24, оборудованная доской и стандартной учебной мебелью. Имеются наглядные пособия в виде презентаций по лекционным разделам дисциплины.

## **13.1.2. Материально-техническое обеспечение для практических занятий**

Для проведения практических (семинарских) занятий используется учебная аудитория, с количеством посадочных мест не менее 22-24, оборудованная доской и стандартной учебной мебелью.

## **13.1.3. Материально-техническое обеспечение для лабораторных работ**

Компьютерный класс на 26 рабочих мест, ауд. 227 РК

## **13.1.4. Материально-техническое обеспечение для самостоятельной работы**

Для проведения практических (семинарских) занятий используется учебная аудитория, с количеством посадочных мест не менее 22-24, оборудованная доской и стандартной учебной мебелью.

## **13.2. Материально-техническое обеспечение дисциплины для лиц с ограниченными возможностями здоровья**

Освоение дисциплины лицами с ОВЗ осуществляется с использованием средств обучения общего и специального назначения.

При обучении студентов **с нарушениями слуха** предусмотрено использование звукоусиливающей аппаратуры, мультимедийных средств и других технических средств приема/передачи учебной информации в доступных формах для студентов с нарушениями слуха, мобильной системы обучения для студентов с инвалидностью, портативной индукционной системы. Учебная аудитория, в которой обучаются студенты с нарушением слуха, оборудована компьютерной техникой, аудиотехникой, видеотехникой, электронной доской, мультимедийной системой.

При обучении студентов **с нарушениями зрениями** предусмотрено использование в лекционных и учебных аудиториях возможности просмотра удаленных объектов (например, текста на доске или слайда на экране) при помощи видеоувеличителей для удаленного просмотра.

При обучении студентов **с нарушениями опорно-двигательного аппарата** используются

альтернативные устройства ввода информации и другие технические средства приема/передачи учебной информации в доступных формах для студентов с нарушениями опорно-двигательного аппарата, мобильной системы обучения для людей с инвалидностью.

#### **14. Фонд оценочных средств**

#### **14.1. Основные требования к фонду оценочных средств и методические рекомендации**

Фонд оценочных средств и типовые контрольные задания, используемые для оценки сформированности и освоения закрепленных за дисциплиной компетенций при проведении текущей, промежуточной аттестации по дисциплине приведен в приложении к рабочей программе.

1. Изучение дисциплины по данной программе предусматривает постановку лабораторных работ перед проведения практических занятий с параллельным чтением лекций, с целью освоения инструментария инженерной графики.

2. Индивидуальные графические работы студентам разрешается выполнять как на ватмане с помощью чертежных инструментов, так и с использованием интерактивных графических редакторов, предназначенных для построения конструкторской документации.

#### **14.2 Требования к фонду оценочных средств для лиц с ограниченными возможностями здоровья**

Для студентов с инвалидностью предусмотрены дополнительные оценочные средства, перечень которых указан в таблице.

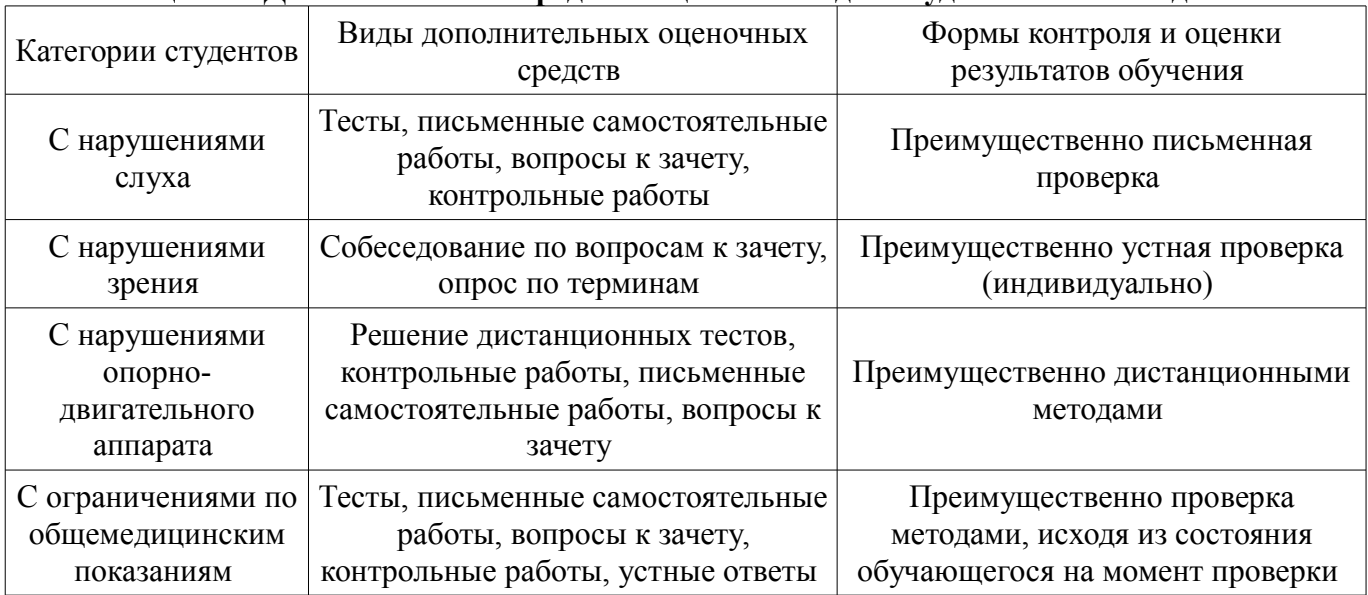

#### **Таблица 14 – Дополнительные средства оценивания для студентов с инвалидностью**

#### **14.3 Методические рекомендации по оценочным средствам для лиц с ограниченными возможностями здоровья**

Для студентов с ОВЗ предусматривается доступная форма предоставления заданий оценочных средств, а именно:

- в печатной форме;
- в печатной форме с увеличенным шрифтом;
- в форме электронного документа;
- методом чтения ассистентом задания вслух;
- предоставление задания с использованием сурдоперевода.

Студентам с инвалидностью увеличивается время на подготовку ответов на контрольные вопросы. Для таких студентов предусматривается доступная форма предоставления ответов на задания, а именно:

- письменно на бумаге;
- набор ответов на компьютере;
- набор ответов с использованием услуг ассистента;
- представление ответов устно.

Процедура оценивания результатов обучения инвалидов по дисциплине предусматривает предоставление информации в формах, адаптированных к ограничениям их здоровья и восприятия информации:

# **Для лиц с нарушениями зрения:**

- в форме электронного документа;
- в печатной форме увеличенным шрифтом.

# **Для лиц с нарушениями слуха:**

- в форме электронного документа;
- в печатной форме.

# **Для лиц с нарушениями опорно-двигательного аппарата:**

- в форме электронного документа;
- в печатной форме.

При необходимости для обучающихся с инвалидностью процедура оценивания результатов обучения может проводиться в несколько этапов.

## **МИНИСТЕРСТВО ОБРАЗОВАНИЯ И НАУКИ РФ**

#### **Федеральное государственное бюджетное образовательное учреждение высшего образования**

## «ТОМСКИЙ ГОСУДАРСТВЕННЫЙ УНИВЕРСИТЕТ СИСТЕМ УПРАВЛЕНИЯ И РАДИОЭЛЕКТРОНИКИ» (ТУСУР)

УТВЕРЖДАЮ Проректор по учебной работе \_\_\_\_\_\_\_\_\_\_\_\_\_\_\_ П. Е. Троян  $\frac{1}{20}$   $\frac{1}{20}$ 

# ФОНД ОЦЕНОЧНЫХ СРЕДСТВ ПО УЧЕБНОЙ ДИСЦИПЛИНЕ

## **Инженерная графика**

Уровень образования: **высшее образование - бакалавриат** Направление подготовки (специальность): **27.03.04 Управление в технических системах** Направленность (профиль): **Управление в робототехнических системах** Форма обучения: **очная** Факультет: **ФВС, Факультет вычислительных систем** Кафедра: **КСУП, Кафедра компьютерных систем в управлении и проектировании** Курс: **1** Семестр: **1**

Учебный план набора 2017 года

Разработчик:

– доцент каф. МиГ Н. Ю. Гришаева

Дифференцированный зачет: 1 семестр

Томск 2017

## **1. Введение**

Фонд оценочных средств (ФОС) является приложением к рабочей программе дисциплины (практики) и представляет собой совокупность контрольно-измерительных материалов (типовые задачи (задания), контрольные работы, тесты и др.) и методов их использования, предназначенных для измерения уровня достижения студентом установленных результатов обучения.

ФОС по дисциплине (практике) используется при проведении текущего контроля успеваемости и промежуточной аттестации студентов.

Перечень закрепленных за дисциплиной (практикой) компетенций приведен в таблице 1. Таблица 1 – Перечень закрепленных за дисциплиной компетенций

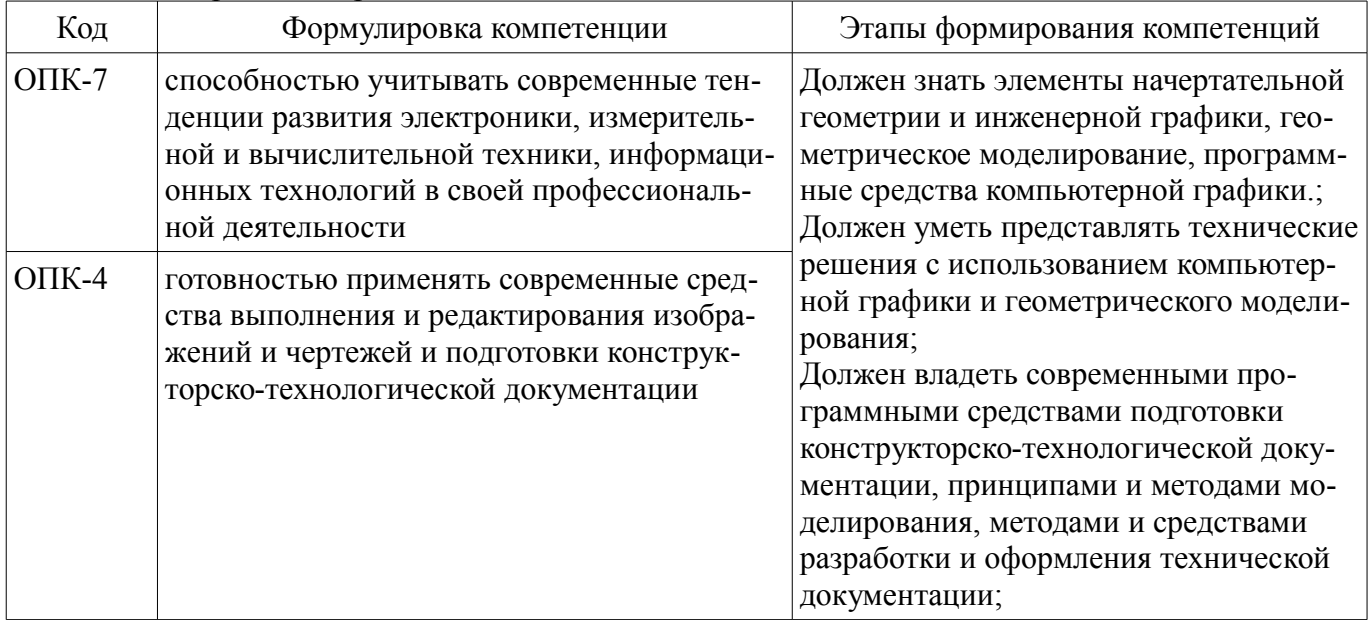

Общие характеристики показателей и критериев оценивания компетенций на всех этапах приведены в таблице 2.

Таблица 2 – Общие характеристики показателей и критериев оценивания компетенций по этапам

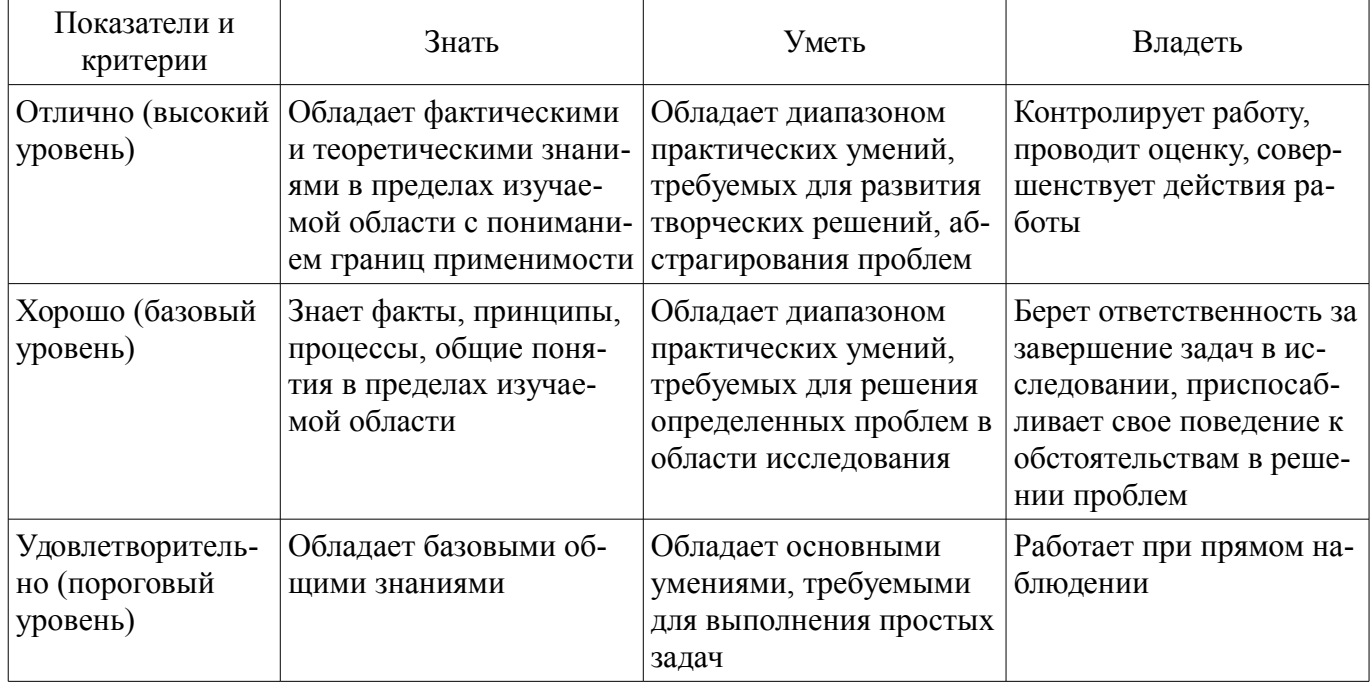

#### **2 Реализация компетенций**

## **2.1 Компетенция ОПК-7**

ОПК-7: способностью учитывать современные тенденции развития электроники, измерительной и вычислительной техники, информационных технологий в своей профессиональной деятельности.

Для формирования компетенции необходимо осуществить ряд этапов. Этапы формирования

компетенции, применяемые для этого виды занятий и используемые средства оценивания представлены в таблице 3.

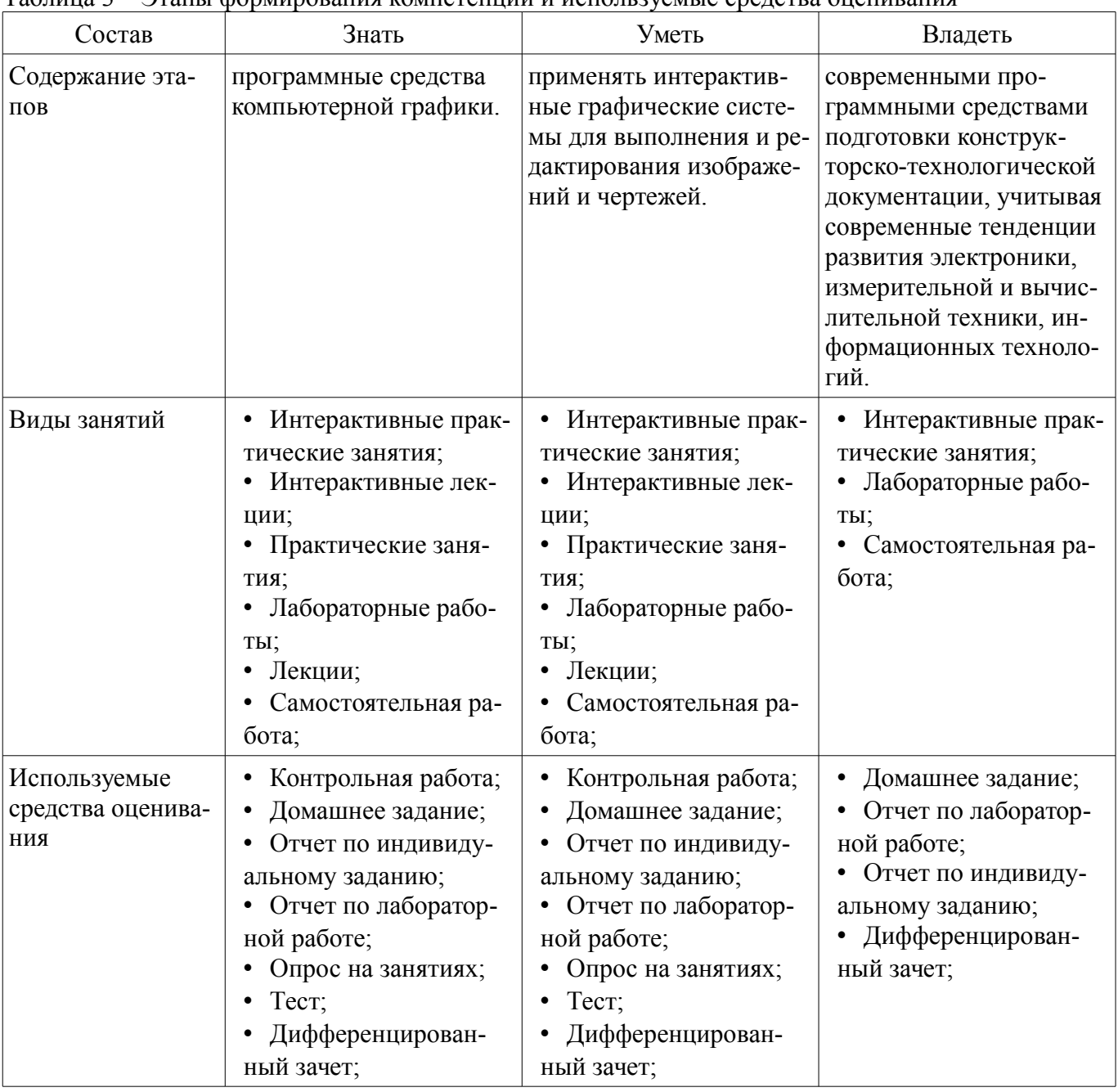

Таблица 3 – Этапы формирования компетенции и используемые средства оценивания

Формулировка показателей и критериев оценивания данной компетенции приведена в таблице 4.

Таблица 4 – Показатели и критерии оценивания компетенции на этапах

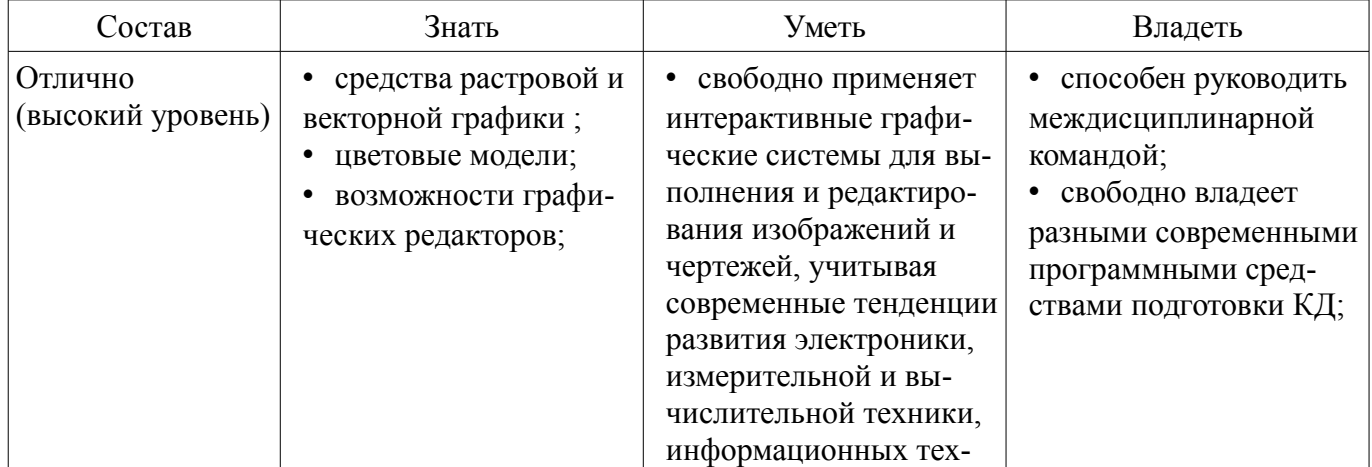

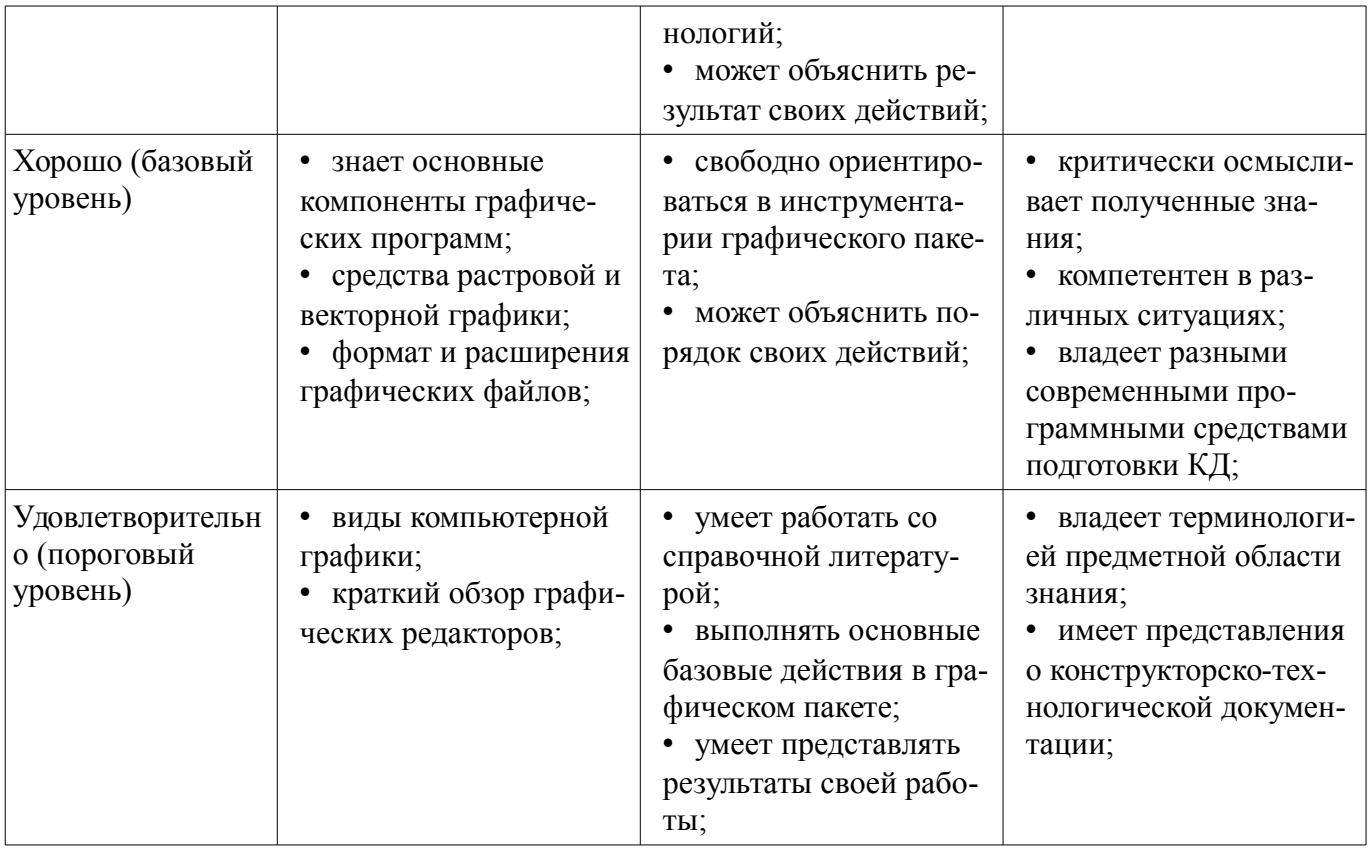

# **2.2 Компетенция ОПК-4**

ОПК-4: готовностью применять современные средства выполнения и редактирования изображений и чертежей и подготовки конструкторско-технологической документации.

Для формирования компетенции необходимо осуществить ряд этапов. Этапы формирования компетенции, применяемые для этого виды занятий и используемые средства оценивания представлены в таблице 5.

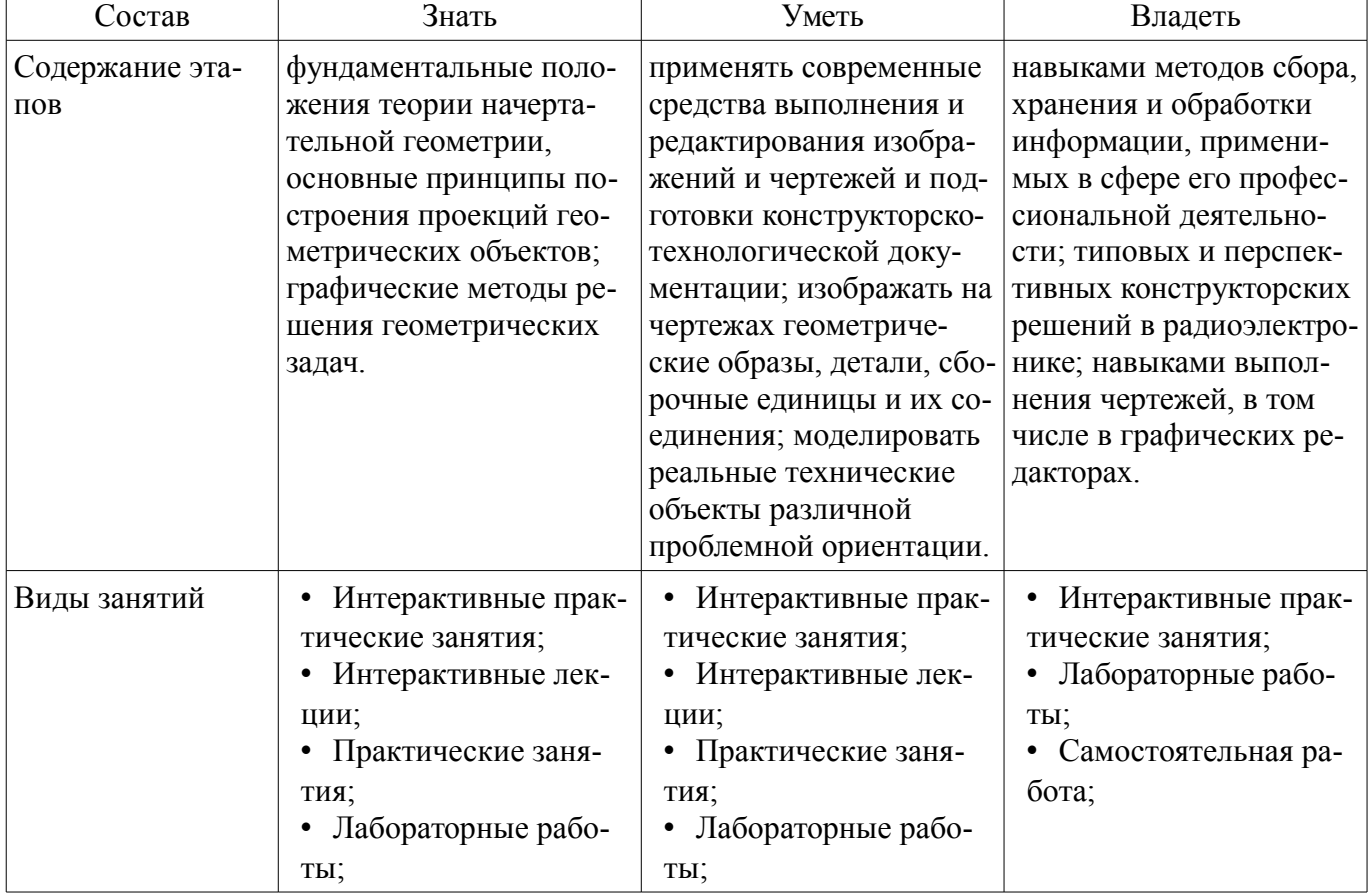

Таблица 5 – Этапы формирования компетенции и используемые средства оценивания

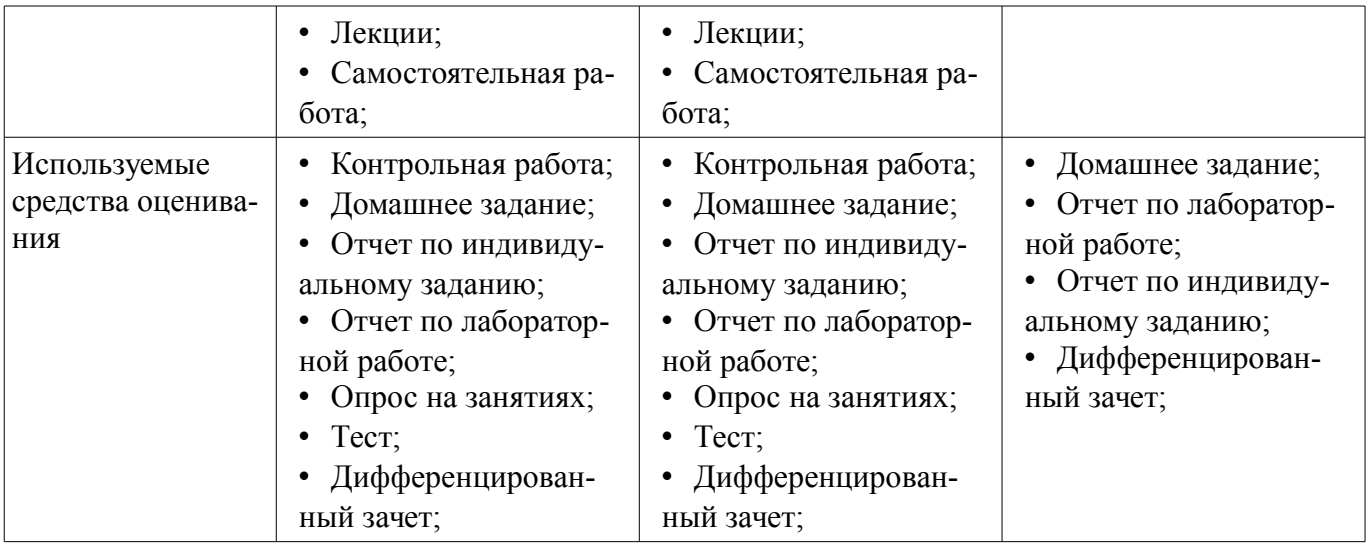

Формулировка показателей и критериев оценивания данной компетенции приведена в таблице 6.

Таблица 6 – Показатели и критерии оценивания компетенции на этапах

| Состав                                       | Знать                                                                                                    | Уметь                                                                                                    | Владеть                                                                                                    |
|----------------------------------------------|----------------------------------------------------------------------------------------------------|----------------------------------------------------------------------------------------------------|----------------------------------------------------------------------------------------------------|
| Отлично<br>(высокий уровень)                 | знает фундаменталь-<br>ные положения теории<br>начертательной геомет-<br>рии;<br>принципы построе-<br>ния проекций геометри-<br>ческих объектов;<br>• основные графиче-<br>ские методы решения<br>геометрических задач; | применять современ-<br>$\bullet$<br>ные средства выполне-<br>ния и редактирования<br>изображений и черте-<br>жей и подготовки<br>конструкторско-техно-<br>логической документа-<br>ции;<br>• изображать на черте-<br>жах геометрические об-<br>разы, детали, сбороч-<br>ные единицы и их со-<br>единения;<br>• моделировать реаль-<br>ные технические объек-<br>ты различной проблем-<br>ной ориентации; | • свободно владеет на-<br>выками методов сбора,<br>хранения и обработки<br>информации, примени-<br>мых в сфере его про-<br>фессиональной деятель-<br>ности;<br>• обладает навыками<br>выполнения чертежей, в<br>том числе в графиче-<br>ских редакторах; |
| Хорошо (базовый<br>уровень)                  | • ОСНОВНЫЕ ПОНЯТИЯ<br>ЕСКД;<br>знает способы преоб-<br>разования чертежей;<br>знать программные<br>средства для подготов-<br>ки конструкторской до-<br>кументации;                                                      | • изображать на черте-<br>жах различные детали;<br>самостоятельно со-<br>$\bullet$<br>здавать трёхмерные мо-<br>дели;<br>• уметь применять<br>основные правила при<br>создании чертежей. ;                                                                                                    | • обладает навыками<br>выполнения чертежей;<br>• основными средства-<br>ми графических про-<br>грамм для создания<br>трехмерных объектов;                                                                                                    |
| Удовлетворительн<br>о (пороговый<br>уровень) | • дает определения<br>основных понятий;<br>знает основные мето-<br>ды решения типовых<br>задач и умеет их приме-<br>нять на практике;                                                                                   | • умеет работать со<br>справочной литерату-<br>рой;<br>• использует основные<br>правила построения<br>изображений на черте-<br>жах;<br>• умеет представлять                                                                                                    | • владеет терминологи-<br>ей предметной области<br>знания;<br>• способен самостоя-<br>тельно создавать черте-<br>ЖИ;                                                                                                    |

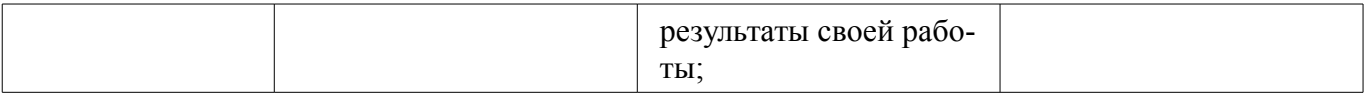

## **3 Типовые контрольные задания**

Для реализации вышеперечисленных задач обучения используются типовые контрольные задания или иные материалы, необходимые для оценки знаний, умений, навыков и (или) опыта деятельности, характеризующих этапы формирования компетенций в процессе освоения образовательной программы, в следующем составе.

## **3.1 Тестовые задания**

- 1) Точка;
- 2) Точка и прямая;
- 3) Взаимное расположении прямых

## **3.2 Темы домашних заданий**

- Создание рабочего чертежа детали по чертежу общего вида.
- Эскизирование детали.
- Выполнение чертежа детали с применением простых разрезов.
- Построение тела с вырезом.

## **3.3 Темы индивидуальных заданий**

– 1. Точки на поверхности тел. Пересечение поверхности прямой линией.

– 2. Проекционное черчение. Выполнение чертежа детали с применением простых разре-

зов.

– 3. Чтение чертежа и деталирование сборочных чертежей по заданному чертежу общего вида. Создание рабочего чертежа детали.

## **3.4 Темы опросов на занятиях**

– Проецирование точки и прямой. Плоскость. Взаимное положение прямой и плоскости, плоскостей.

– Точки на поверхности тел. Сечение тел проецирующей плоскостью. Пересечение поверхностей.

– Введение. Международные и национальные стандарты. Знакомство со стандартами ЕСКД. Виды изделий и конструкторских документов (эскизы, рабочие чертежи деталей)

– Виды изображений. Правила построения изображений на чертежах.

– Определение компьютерной графики. Виды компьютерной графики. Обзор возможностей интерактивных графических систем (Inventor, Autocad, Компас, Solid Works, T-Flex, S-Plan, P-Cad, Work Bench и др.), применяемых для выполнения конструкторских документов.

– Общие правила оформления чертежей. Условности и упрощения. Нанесение размеров.

# **3.5 Темы контрольных работ**

– 1) «Контрольный тест по НГ». Построить линию пересечения поверхностей двух тел. 2) Построить третий вид, рационально сделать разрез, проставить размеры. «Контрольный тест по ИГ».

## **3.6 Темы лабораторных работ**

– Выполнение электронного рабочего чертежа детали. Оформление рамки и основной надписи, установка размерных стилей, стилей линий, шрифтов и т.д. соответственно ЕСКД. Создание разрезов, выносных элементов. Нанесение размеров.

– Знакомство с графическими примитивами и особенностями работы в среде графического редактора (Inventor). Создание трехмерных электронных моделей деталей заданной сборочной единицы.

– Создание сборочной единицы из деталей, выполненных в1-ой лабораторной работе.

– Выполнение индивидуального задания.

## **3.7 Вопросы дифференцированного зачета**

– 1 Что такое проекция? Методы проецирования. Проекция точки.

– 2 Эпюр Монжа. Точки общего и частного положения.

– 3 Отрезок общего положения. Отрезки частного положения. Взаимное расположение отрезков.

– 4 Методы определение натуральной величины отрезка. Следы прямой.

– 5 Что такое поверхности и тела. Основные типы тел.

– 6 Точка на поверхности (примеры).

– 7 Взаимное пересечение тел (на примере пересечения двух цилиндров). Какие типы точек выделяют при построении?

– 8 Взаимное пересечение тел (на примере пересечения конуса и цилиндра). Какие типы точек выделяют при построении?

– 9 Тела с вырезом (на примере выреза призмы из конуса). Какие типы точек выделяют при построении?

– 10 Тела с вырезом (на примере рассечения шара двумя плоскостями).

– 11 Изображения – общие правила. Виды изображений. Что такое местный разрез.

– 12 Виды. Как можно совмещать вид и разрез.

– 13 Простые разрезы. Виды простых разрезов и правила изображения разрезов.

– 14 Сложные разрезы. Виды сложных разрезов и правила изображения разрезов.

– 15 Сечения и выносные элементы. Условности и упрощения на чертежах.

- 16 Основные правила простановки размеров. Виды размеров.
- 17 Аксонометрические проекции. Виды аксонометрических проекций.
- 18 Разъемные и неразъемные соединения. Правила изображений на чертежах.
- 19 Условное обозначение резьб на чертежах.

– 20 Рабочий чертеж и эскиз детали. Правила выполнения чертежа, заполнения основной надписи. Что указывается на чертеже кроме изображений.

– 21 Сборочный чертеж и спецификация. Правила нанесения размеров на сборочном чертеже. Правила и последовательность заполнения спецификации.

## **4 Методические материалы**

Для обеспечения процесса обучения и решения задач обучения используются следующие материалы:

– методические материалы, определяющие процедуры оценивания знаний, умений, навыков и (или) опыта деятельности, характеризующих этапы фор-мирования компетенций, согласно п. 12 рабочей программы.

## **4.1. Основная литература**

1. Инженерная и компьютерная графика. В 3-х ч. Козлова Л.А. Инженерная графика: ч.1 учебное пособие – Томск: изд-во ТУСУР, 2007. 118с. (наличие в библиотеке ТУСУР - 163 экз.)

2. Инженерная и компьютерная графика. В 3-х ч. Ч.2. Люкшин Б.А. Компьютерная графика: учебное пособие – Томск: изд-во ТУСУР, 2007. 100с. (наличие в библиотеке ТУСУР - 185 экз.)

3. Чекмарев А.А. Инженерная графика : Учебник для вузов / А. А. Чекмарев. - 8-е изд., стереотип. - М. : Высшая школа, 2007. - 364 с. (наличие в библиотеке ТУСУР - 512 экз.)

## **4.2. Дополнительная литература**

1. Единая система конструкторской документации. Основные положения. Сб. стандартов. - М.: Изд. стандартов, 1995.-274 с. [Электронный ресурс]. - http://docs.cntd.ru/document/5200182

2. Единая система конструкторской документации. Общие правила выполнения чертежей. Сб. стандартов. - М.: Изд. стандартов, 1995.-236 с. [Электронный ресурс]. http://docs.cntd.ru/document/1200006932

# **4.3. Обязательные учебно-методические пособия**

1. Задачник для практических занятий по начертательной геометрии: Задачник / Шибаева И. П. - 2007. 35 с. (для практических занятий и самостоятельной работы) [Электронный ресурс] - Режим доступа: http://edu.tusur.ru/publications/770, свободный.

2. Схема электрическая принципиальная: Учебное пособие / Жуков Ю. Н. - 2006. 71 с. (для практических занятий и самостоятельной работы) [Электронный ресурс] - Режим доступа: http://edu.tusur.ru/publications/242, свободный.

3. Эскизирование: Методическое руководство / Козлова Л. А. - 2007. 44 с. (для практических занятий и самостоятельной работы) [Электронный ресурс] - Режим доступа: http://edu.tusur.ru/publications/769, свободный.

4. Деталирование сборочных чертежей: Учебное пособие / Козлова Л. А. - 2007. 44 с. (для практических занятий и самостоятельной работы) [Электронный ресурс] - Режим доступа: http://edu.tusur.ru/publications/765, свободный.

5. Сборочный чертеж: Методическое руководство / Козлова Л. А. - 2007. 29 с. (для практических занятий и самостоятельной работы) [Электронный ресурс] - Режим доступа: http://edu.tusur.ru/publications/767, свободный.

6. Проекционное черчение: Методические указания к практическим занятиям / Струков Ю. С., Шибаева И. П. - 2012. 16 с. (для практических занятий и самостоятельной работы) [Электронный ресурс] - Режим доступа: http://edu.tusur.ru/publications/820, свободный.

7. Autodesk Inventor 11: Учебно-методическое пособие к лабораторным работам для студентов всех специальностей / Бочкарёва С. А. - 2011. 115 с. (для лабораторных и самостоятельных занятий) [Электронный ресурс] - Режим доступа: http://edu.tusur.ru/publications/237, свободный.

# **4.4. Базы данных, информационно справочные и поисковые системы**

1. 1. http://libgost.ru

- 2. 2. http://techliter.ru
- 3. 3. http://standartgost.ru